<span id="page-0-5"></span>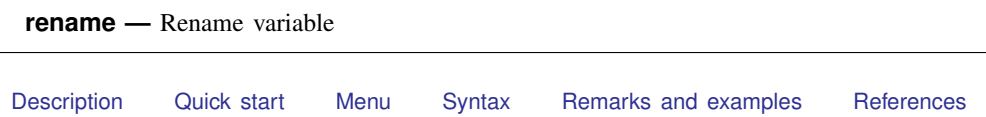

## **Description**

<span id="page-0-0"></span>[Also see](#page-1-1)

<span id="page-0-1"></span>rename changes the name of existing variable *old varname* to *new varname*; the contents of the variable are unchanged. Also see [D] [rename group](http://www.stata.com/manuals14/drenamegroup.pdf#drenamegroup) for renaming groups of variables.

## **Quick start**

Change the name of v1 to var1 rename v1 var1

<span id="page-0-2"></span>Also change the name of v2 to var2 rename v2 var2

### **Menu**

<span id="page-0-3"></span>Data  $>$  Data utilities  $>$  Rename groups of variables

# **Syntax**

<span id="page-0-4"></span>rename *old varname new varname*

## **Remarks and examples [stata.com](http://stata.com)**

Example 1

rename allows you to change variable names. Say that we have labor market data for siblings.

```
. use http://www.stata-press.com/data/r14/renamexmpl
. describe
Contains data from http://www.stata-press.com/data/r14/renamexmpl.dta
obs:<br>:vars
vars: 6 6 9 Jan 2014 11:57<br>size: 6.648
            size: 6,648
           storage display value<br>tvpe format label
variable name type format label variable label
famid float %9.0g
edu float %9.0g
exp float %9.0g
promo float %9.0g
sex float %9.0g sex
inc float %9.0g
```
Sorted by: famid

We decide to rename the exp and inc variables.

```
. rename exp experience
. rename inc income
. describe
Contains data from http://www.stata-press.com/data/r14/renamexmpl.dta
 obs:<br>:vars
 vars: 6 6 9 Jan 2014 11:57<br>size: 6.648
              6,648
             storage display value<br>tvpe format label
variable name type format label variable label
famid float %9.0g
edu float %9.0g<br>experience float %9.0g
experience float
promo float %9.0g
sex float %9.0g sex<br>income float %9.0g
income float %9.0g
```

```
Sorted by: famid
```
Note: Dataset has changed since last saved.

<span id="page-1-0"></span>The exp variable is now called experience, and the inc variable is now called income.

#### **References**

Cox, N. J., and J. Weesie. 2001. [dm88: Renaming variables, multiply and systematically](http://www.stata.com/products/stb/journals/stb60.pdf). Stata Technical Bulletin 60: 4–6. Reprinted in Stata Technical Bulletin Reprints, vol. 10, pp. 41–44. College Station, TX: Stata Press.

◁

. 2005. [Software Updates: Renaming variables, multiply and systematically](http://www.stata-journal.com/sjpdf.html?articlenum=up0013). Stata Journal 5: 607.

<span id="page-1-1"></span>Jenkins, S. P., and N. J. Cox. 2001. [dm83: Renaming variables: Changing suffixes.](http://www.stata.com/products/stb/journals/stb59.pdf) Stata Technical Bulletin 59: 5–6. Reprinted in Stata Technical Bulletin Reprints, vol. 10, pp. 34–35. College Station, TX: Stata Press.

#### **Also see**

- [D] [rename group](http://www.stata.com/manuals14/drenamegroup.pdf#drenamegroup) Rename groups of variables
- [D] [generate](http://www.stata.com/manuals14/dgenerate.pdf#dgenerate) Create or change contents of variable
- [D] [varmanage](http://www.stata.com/manuals14/dvarmanage.pdf#dvarmanage) Manage variable labels, formats, and other properties